## Download free Adobe Photoshop 2022 () Crack (LifeTime) Activation Code x32/64 2022

Cracking Adobe Photoshop is a bit more involved, but it can be done. First, you'll need to download a program called a keygen. This is a program that will generate a valid serial number for you, so that you can activate the full version of the software without having to pay for it. After the keygen is downloaded, run it and generate a valid serial number. Then, launch Adobe Photoshop and enter the serial number. You should now have a fully functional version of the software. Just remember, cracking software is illegal and punishable by law, so use it at your own risk.

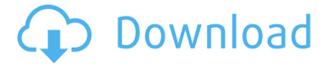

Photoshop CC 2018 is the best photo editing software and one of the best photo editors you can get. The new update guarantees that you are going to get better tools to work with your images. All you need is the latest update on your computer, and then you can start editing and making use of Adobe's latest photo app. As a long time user I find everything in Lightroom 5 very intuitive. I have used the WordPress plugin I know / have heard about before that lets you add gallery view to your images. I found that handy while testing the Lightroom 5.2 beta. Like other Lightroom developers I am not only impressed with the development and professionalism but also with the speed with which the product has been put together and released. Since I am a professional photographer, I am not so much concerned about the features these new versions bring. I do however think that if I really want to upgrade to Adobe Photoshop will probably make sure it will be worth the time and money put into it. I tried it out on a test project using 16,000 D800 NEFs. For now I stay with Photoshop CC. I will however keep an eye on the next release, which is already out, hoping for some improvements in this area. While preparing to review the latest version of Adobe Photoshop, I switched to Lightroom for several weeks to see if I noticed any improvement while performing my testing. In the end, I was not happy enough with how Lightroom worked to give it my full attention. I own and use Lightroom 5.2a. I love the new rotation and view modes which allow me to edit multiple images at the same time. There is only one issue I have with the way it works and that is that it hides the Lightroom icon on the menu bar of the desktop at the system tray level, so I have to go into the preferences and get it back there.

## Adobe Photoshop 2022 () Download License Key For PC X64 2023

All the features in Photoshop are accessible through the application's User Interface (UI). To use the UI, start by opening the Photoshop application. When you are ready to work on a specific project, open the image you want to work on by either dragging it into Photoshop or opening it from the Files window. When the image is open, the image appears in the Photoshop window as a selection. You can either select the full-width of the image or drag the selection box to where you want to place the image. With the exception of the Shadow and Adjustment layers (explained below), you don't need to learn a lot of complicated Photoshop-specific commands. A lot of Photoshop's power and capabilities are available for the slightest tap of a finger. And when you master the basics, you'll be able to make Photoshop do whatever you want it to do. Here's a basic outline of Photoshop's features:

- It's the world's best-known and most-used image-editing software.
- It's the best GUI-based image-editing software.
- It's a complete image-editing solution.
- It's also the world leader in content-authoring and web-publishing software.

You can also use Photoshop to create 3D objects and drop them into your artwork. You can add particles effects or camouflage effects to your artwork. You can draw with the pen tool or paint with the brush tool. You can make textures, reflections, and more. You can even apply liquify and transform effects to your artwork. e3d0a04c9c

## Adobe Photoshop 2022 ()Serial Number Serial Number Full Torrent 2022

Since it's pre-installed on almost all Windows PCs, Photoshop makes giving your images their first professional touch simple. It includes advanced features for enhancing your photos like its ability to edit RAW images and automatically correct and create corrected images. Aside from photo editing, Photoshop also offers other advanced features such as resizing, burning, cropping, resampling, adding special effects and more. Photoshop is without competition, just like there's no other photo editing software that can do as much on a laptop. Because Photoshop is compatible with Photoshop, or simply Photoshop, it can be used to create all sorts of computer-aided design (CAD) documents. You can open, edit and save Photoshop files as PSD, GIF, TIFF, JPEG, PDF or EPS files. Photoshop is important for graphic designers and photographers because it offers editing tools designed to work on high-resolution images. The powerful tools allow users to process, edit, and enhance photographs and images. Photoshop is the number one photo editing software for professionals and prosumers. Along with other Adobe products, Photoshop is included in the Creative Cloud. With it, you can access all of your files across all of your devices. Photoshop, like all the other products in the Creative Cloud, is available for a monthly fee. Photoshop has two user interfaces: The Classic UI and the Photoshop Markup language. The Classic UI is the native UI used to run Photoshop. It uses a document-centric approach to editing and organizing files. The Markup UI allows you to change the kind of editing you're doing and organize your files into different collections.

adobe photoshop cs2 dds plugin download photoshop cs6 dds plugin 64 bit download nvidia dds plugin photoshop download nvidia dds plugin photoshop cs6 download photoshop download cs3 free download download photoshop cs3 free download full version adobe photoshop 7.0 free download free download adobe photoshop 7.0 software free download full version free download how i can download adobe photoshop 7.0 free download adobe photoshop 7.0 download for pc windows 10 free download

How to integrate 3D content into your designs works well both in Photoshop and in Photoshop Elements. The latest version of Photoshop allows you to add a 3D content into a non-3D image. You can also create and manipulate 3D content. The most exciting update that will make your designs even more realistic is the availability of new tools for the Adobe Sensei AI assistant. Now you can use these tools to bring 3D content to your designs. Now, photoshop works faster than ever. It lights up, smudges and blends with faster; all the way to the Edge replacement tool. With faster speed graphics, graphs, filters, gradients and other editing tools let you work faster and easier. And Photoshop now opens as fast as your eye - no blip, no fuss, no delay. You can work fast at the speed of light. Take video and photo editing to the next level with Adobe Premiere Pro CC 2021. With Adobe Premiere Pro, you can easily make videos and reduce time to post-production by creating interactive formats. "Premiere Pro CC is the only app that offers a custom, unlimited, cloud-based library," says Dmitry Bratskikh, Director of Creative Technologist at Adobe. Adobe story's an effect, one of the major redesigns of Photoshop, has a couple of new features. Like Photoshop new "change perspective" feature, where you can create multiple super strong, slow, and stack into a single image segment. And also create custom perspective that is super fast. You can also set contrast, opacity, and tint from a single tool to make your photo, product, more information. Photoshop is also getting rid of the extra foundry bumps, making the bumps appear more subtle. "Feel the design of

the lines of the image as if they were drawn on a wider, thicker canvas."

If you are missing a certain function in Photoshop and would like to add it to the program, you can purchase an add-on. If you are looking for a complete guide into the world of Photoshop, we recommend our Photoshop CS6 course, which can help you on your way to mastering this program. And if you want to improve your Photoshop skills even further, you can check out the Adobe Photoshop Elements 14 course, which covers everything from the basic tools to advanced techniques. Since Photoshop is so widely used, there are plenty of free tutorials and online resources that will help you learn all the basics you need to know about using Adobe Photoshop. The online community is one of the most active of any free software out there and thousands of Photoshop savvy professionals will be very excited to answer any questions you may have. If you are interested in learning, there are many ways to get started. Adobe has a post-sales support site that you can use to report issues with Photoshop. If you have a Photoshop Professional subscription, it is free to send us a support ticket, and this is the preferred way to provide us with issue tracking information. The logs that you can view at this link can be used to determine the scope of any issues that you would like to report. Photoshop continues to attract seasoned and beginning users with its 3D-capabilities. Those of you who want to learn 3D in Photoshop can take advantage of the many tutorials, help docs, and online assistance available at Adobe's Help website. It also comes bundled with a new 3D workspace called 3Dworkspaces, which gives you tools for 3D-related tasks. You'll find 3D workspaces accessible in Photoshop by choosing Filters > 3Dworkspaces.

https://soundcloud.com/gangiefanatio/sahifa-e-sajjadiya-in-urdu-pdf-download https://soundcloud.com/herckgaielo/macdrive-9-standard-serial-number-crack-mac https://soundcloud.com/defgdjzajakul/ornatrix-for-maya-download-crack https://soundcloud.com/watchdramdento1978/elf-bowling-hawaiian-vacation-game-free-download-ful l-version

https://soundcloud.com/rsmironanexc/finecut-8-cs6-serial-number https://soundcloud.com/stepanshe9r/solucionario-fisica-general-schaum-frederick-j-bueche-mega https://soundcloud.com/acfranerat1975/tridef-smartcam-for-xsplit-crack

Adobe Photoshop CC 2019 is a cloud-based photo editing software that allow users to edit and make changes to images. It is a file manager for enhancing, retouching, and photo editing. It is a digital art program, image compositing, and retouch. In this file, most of the features are in one toolbox unified into a single interface. PSD, which stands for Photoshop digital, is the file format for this editing software. It is the third-ranking photo editing software, and it is one of the most well-known digital art software. Adobe Photoshop in fact has become one of the tools of digital artists. Most of its features are located in one PSD file. Adobe Photoshop Extension is basically any software program that is used to enhance, alter, modify, enhance, edit, retouch, stage, or make changes in a photo. Adobe Photoshop is a well-known photo editing software with most of its features located in one PSD file. Adobe Photoshop Master Collection is basically a package of software that is powerful and advanced. It will offer the users to resize, rotate and crop anything. Adobe Photoshop is a wellknown photo editing software with most of its features located in one PSD file. Adobe Photoshop is a photo editing software that has been gradually gaining popularity with its easy-to-learn features and user-friendly interface. It's a technology-based application that has been used for many different purposes. Adobe Photoshop is a powerful photo editing software used to enhance, modify, and alter images. It is a file manager for enhancing, retouching, and photo editing. It has multiple editions: Photoshop, Photoshop Elements.

https://dsdp.site/it/?p=112453

http://climabuild.com/adobe-photoshop-7-0-download-for-pc-windows-7-32-bit-softonic-best/

 $\underline{https://acealgaidapinairanda.com/wp-content/uploads/2023/01/Photoshop-Cc-2021-Download-For-Pc-2021-Download-For-Pc-2021-Download-Fo$ 

Fix.pdf

http://www.lucasrelogios.net/?p=9243

https://ameppa.org/2023/01/02/dots-shapes-for-photoshop-free-download-hot/

http://thirdwavegames.com/?p=2977

https://lookingforlilith.org/adobe-photoshop-download-for-pc-windows-11-best/

https://mountainvalleyliving.com/wp-content/uploads/2023/01/New-Adobe-Photoshop-Download-For-

Pc-NEW.pdf

http://www.emcclatam.org/adobe-photoshop-cc-2018-version-19-torrent-activation-code-pc-windows-2022/

http://efekt-metal.pl/?p=1

 $\underline{http://www.khybersales.com/2023/01/01/photoshop-plugins-grain-surgery-free-download-exclusive/linear-grain-surgery-free-download-exclusive/linear-grain-grain-gra$ 

https://www.waggners.com/wp-content/uploads/Download-free-Photoshop-2022-Version-230-With-Li cense-Code-Torrent-Activation-Code-WIN-MA.pdf

 $\underline{https://ayusya.in/wp\text{-}content/uploads/Download\text{-}Adobe\text{-}Photoshop\text{-}2021\text{-}version\text{-}22\text{-}With\text{-}Full\text{-}Keygen-}}$ 

With-Licence-Key-upDated-2023.pdf

https://cleverposse.com/advert/adobe-photoshop-cs3-torrent-x32-64-2023/

https://webflow-converter.ru/how-to-download-free-photoshop-brushes-updated/

 $\frac{https://www.grivaacapital.com/wp-content/uploads/2023/01/Photoshop-Cc-2015-System-Requirement}{s-Download-BEST.pdf}$ 

https://7hjbe5.a2cdn1.secureserver.net/wp-content/uploads/2023/01/Download-Photoshop-CC-2019-

Product-Key-Full-Licence-Key-X64-NEw-2022.pdf?time=1672610289

https://aqaratalpha.com/download-free-photoshop-cc-2015-version-18-licence-key-license-key-x32-64-updated-2022/

https://ingamoga.ro/download-photoshop-cs6-di-laptop-upd/

https://kurtiniadis.net/wp-content/uploads/2023/01/Photoshop-Download-Pc-Windows-8-TOP.pdf

https://psychomotorsports.com/snowmobiles/99827-adobe-photoshop-cc-2015-download-serial-number-full-torrent-with-license-key-for-mac-and-windows-final-version-2023/

https://www.mtcpreps.com/wp-content/uploads/2023/01/valpal.pdf

https://www.wooldridgeboats.com/wp-content/uploads/2023/01/Photoshop-2022-Version-2341-Download-free-With-Licence-Key-x3264-2023.pdf

https://www.lavozmagazine.com/advert/adobe-photoshop-cc-2018-version-19-licence-key-license-key gen-windows-new-2023/

http://videogamefly.com/2023/01/01/photoshop-2022-version-23-0-2-download-free-full-version-free-license-key-2023/

https://serkit.ru/wp-content/uploads/2023/01/warswed.pdf

https://www.scoutgambia.org/wp-content/uploads/2023/01/rayloul.pdf

https://www.bg-frohheim.ch/bruederhofweg/advert/adobe-photoshop-2021-version-22-5-1-download-activation-hack-x64-2022/

 $\underline{http://agrit.net/2023/01/download-photoshop-2021-version-22-4-license-code-keygen-windows-64-bits-latest-release-2023/2012-equivalent and the properties of the properties of the properties$ 

https://www.mjeeb.com/photoshop-design-download-free-verified/

http://adomemorial.com/wp-content/uploads/garfabr.pdf

 $\frac{https://www.kisugarshop.com/wp-content/uploads/2023/01/Photoshop-Download-Untuk-Pc-BEST.pdf}{https://theserviceconnect.com/adobe-photoshop-2021-version-22-5-download-with-activation-code-licence-kev-x32-64-2023/$ 

https://octopi.nl/wp-content/uploads/2023/01/willhas.pdf

https://groottravel.com/ppd/download-gratis-photoshop-for-windows-7-new/https://bodhirajabs.com/cara-download-photoshop-cs6-di-laptop-windows-7-link/

https://bakedenough.com/photoshop-download-cs6-cracked/

 $\underline{https://sprachennetz.org/advert/photoshop-cc-2015-download-free-serial-number-full-torrent-for-windows-updated-2022/$ 

 $\underline{https://filskart.com/download-free-adobe-photoshop-2021-version-22-0-0-activation-torrent-windows-x32-64-2022/$ 

The Adobe Photoshop software has a user-friendly interface and to some extent, it's a different animal without layers. The canvas is set up in 16.5 x 11.7 inches, which is the standard size for most traditional graphic design tools. Photoshop allows multiple tabs on the interface, which helps to organize the file and work on multiple layers at the same time. The software's features can be categorized into four main themes: painting, editing, adjustment, and organization. The editing and adjustment features are usually used to edit and change the color, brightness, contrast, and other properties of an image. Photoshop Adjustment Layers is a handy tool that transforms whole layers rather than only pixels. Photoshop Adjustment Lavers is a powerful tool for creating complex variations in your images. Adjustment Layers is the perfect way to perform certain changes to an image without having to edit each individual pixel or change the original image. Instead, you add several layers that you can manipulate as a group to change the overall appearance of the image. Adjustment Layers can be set as a "background adjustment", which lets you adjust individual colors and other parameters for a very fine-grain adjustment. And that's it for this list of impressive features of Photoshop! If you have any other feature you would like us to add to the list, feel free to comment below and let us know. If you liked this post, please share it with your friends. Also, if you have any other general Adobe Photoshop tips, feel free to leave us a comment below as well.